## *Color & Quality*

#### **Design in the RGB color mode. Bitmap files need to be 150ppi at actual size.**

**Colors come out more vivid with this setting. You can design up to 300ppi.** 

## *Live Area*

**This is what the audience will see. Place all text and images inside this line.**

#### *Save File*

### *Convert fonts to curves or paths before saving.* **Save as .png .jpg .pdf .tif .eps .svg**

**Before saving remove the instructions & guide layers.**

© Vintage Logos Inc. *Live Area*

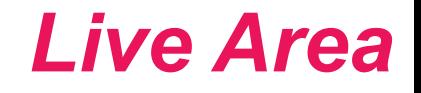

# VintageLogos.com

# **22 Inch Templet**